# **QGIS Application - Bug report #21173 grass algorithms in processing does not work (qgis 3.4.4 grass 7.6)**

*2019-02-05 01:40 PM - Claas Leiner*

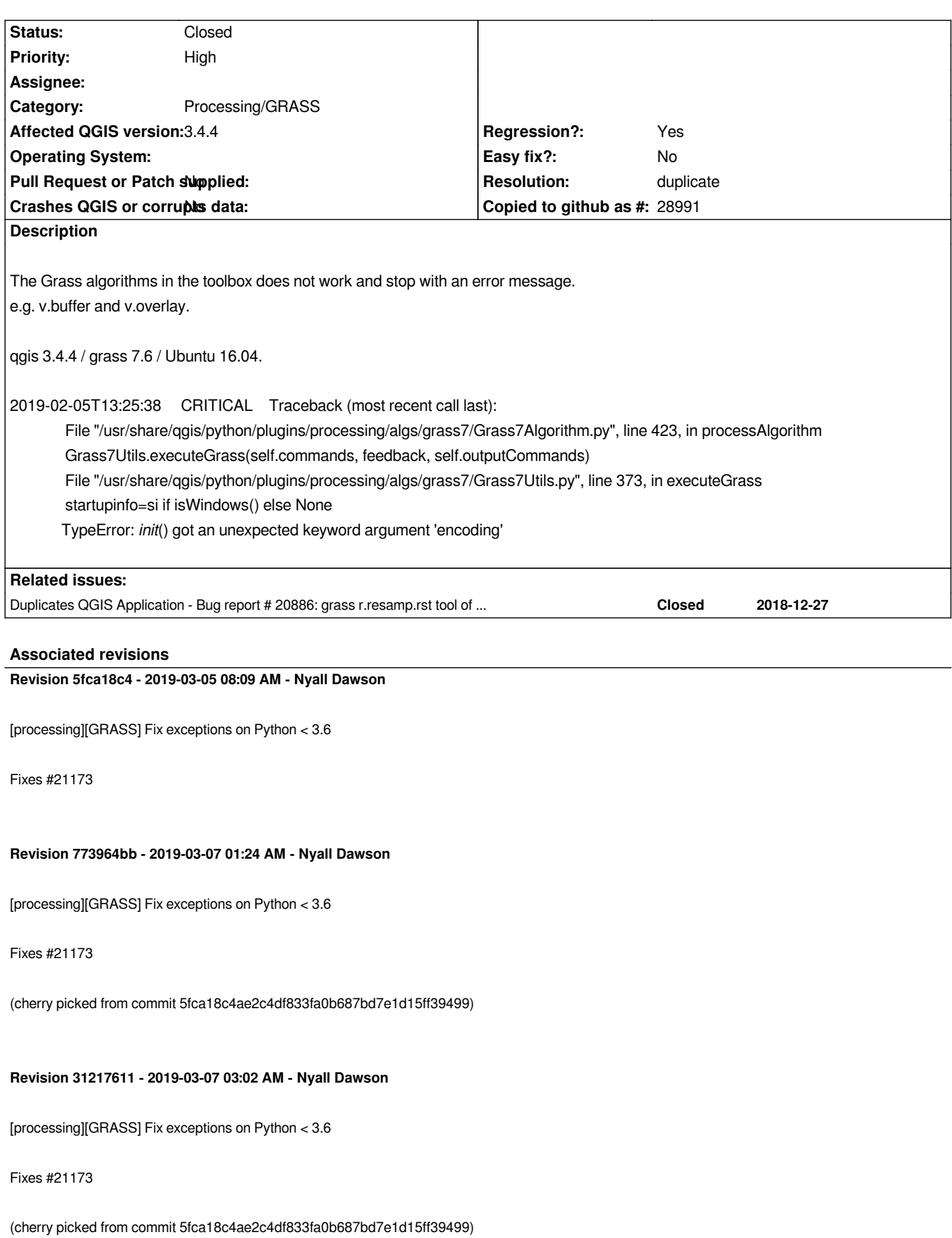

## **History**

# **#1 - 2019-02-05 02:19 PM - Jürgen Fischer**

*- Status changed from Open to Closed*

*- Resolution set to duplicate*

#### **#2 - 2019-02-05 02:19 PM - Jürgen Fischer**

*- Duplicates Bug report #20886: grass r.resamp.rst tool of qgis3.4 execute failed on linux added*

#### **#3 - 2019-02-11 07:44 PM - Luigi Pirelli**

*tested on master with v.overlay and v.buffer and they works correctly*

#### **#4 - 2019-03-04 02:07 PM - Marie Silvestre**

*I have the exact same problem.*

*I'm running QGIS 3.4.5 with GRASS 7.6 on Ubuntu 16.04 Xenial (I have reinstalled QGIS from the ubuntugis-ltr repository today). I also tried with QGIS 3.4.4 with GRASS 7.2 on a Debian strech.*

*I have no problem running GRASS in standalone but as soon as I try to run any GRASS algo from QGIS toolbox, I get this error: init() got an unexpected keyword argument 'encoding'*

*I have absolutely no idea how to solve this apart from maybe moving to Ubuntu 18 / Debian 10... or Windows...*

*Claas Leiner, have you solved your problem?*

## **#5 - 2019-03-04 04:12 PM - Claas Leiner**

*- Status changed from Closed to Reopened*

*The problem persists.*

*My Workaroud:*

*Open the file*

*/usr/share/qgis/python/plugins/processing/algs/grass7/Grass7Utils.py*

*and delete every line with:*

*encoding="cp{}".format(Grass7Utils.getWindowsCodePage()) if isWindows() else None,*

*After that I can run Processing-Grass-Commands.*

*The problem does not seem to exist with all QGIS installation on Ubuntu. I use Ubuntu 16.04 and QGIS with unbuntugis dependencies.*

*Claas*

# **#6 - 2019-03-05 08:08 AM - Nyall Dawson**

- *% Done changed from 0 to 100*
- *Status changed from Reopened to Closed*

*Applied in changeset commit:qgis|5fca18c4ae2c4df833fa0b687bd7e1d15ff39499.*